155

## Pinto - Getafe

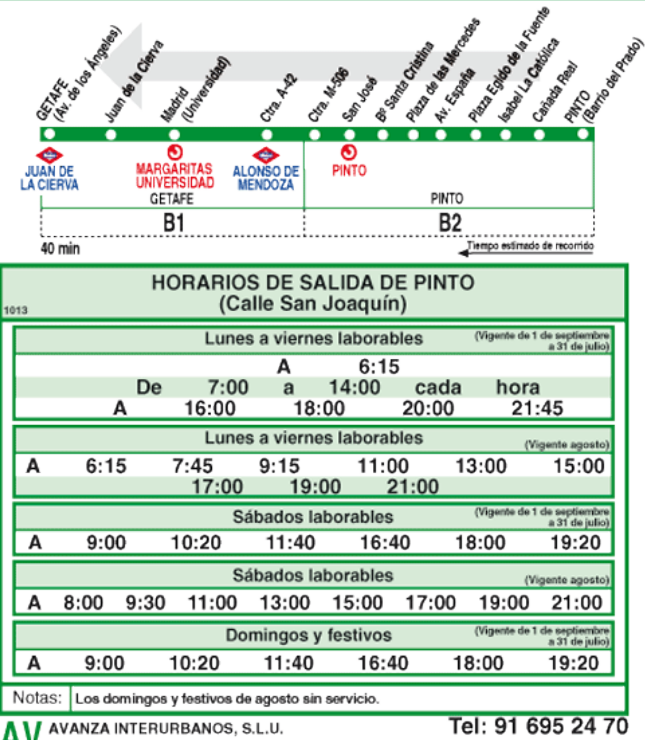

Ctra. de Toledo (A-42), p.k. 15,0. GETAFE 28905 MADRID